# SQL Injection and Security PDBM 15.3.5

### Dr. Chris Mayfield

Department of Computer Science James Madison University

Mar 24, 2022

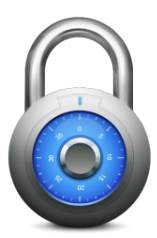

## Database security 101

- Access control, users/groups
- $\triangleright$  Views (for limiting access)
- $\blacktriangleright$  Encryption (e.g., passwords)
- $\blacktriangleright$  Denial of service attacks
- $\blacktriangleright$  Fault tolerance (hot standby)
- $\blacktriangleright$  Privacy of user's information
- ▶ Audit trail (using triggers?)

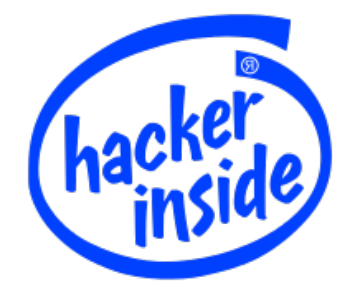

[https://commons.wikimedia.org/wiki/File:Hacker](https://commons.wikimedia.org/wiki/File:Hacker_Inside_Logo.svg)\_Inside\_Logo.svg

# Exploits of a Mom

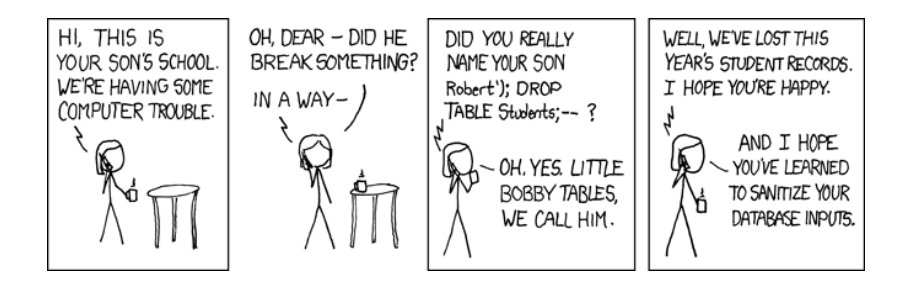

<https://xkcd.com/327/>

## Traffic cameras?

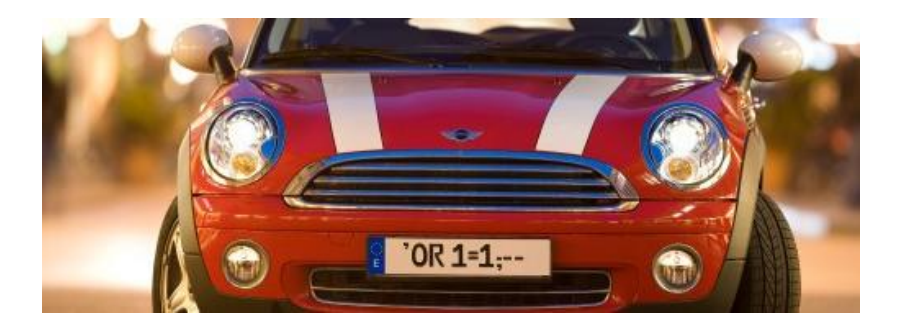

<https://danielmiessler.com/blog/a-fantasy-explanation-of-standard-vs-blind-sql-injection/>

### Other examples

### NEVER CONCATENATE USER INPUT!

```
String sq1 = "SELECT * FROM users \n"+ "WHERE name = '" + userName + "':"
```

```
Hello, my name is: \cdot OR \cdot 1'='1
  SELECT * FROM users
  WHERE name = ' OR '1' = '1';
Or, my password is: \prime OR 1=1; --
  SELECT * FROM users
  WHERE name = ' OR 1=1; --;
Little Bobby Tables: '; DROP TABLE users;--
  SELECT * FROM users
```

```
WHERE name = '; DROP TABLE users;-';
```
# SQL injection attacks

- $\blacktriangleright$  Adding or modifying data
	- $\blacktriangleright$  Denial of service
	- $\blacktriangleright$  Privilege escalation
- $\blacktriangleright$  Bypassing authentication
	- $\blacktriangleright$  Evading detection
	- $\blacktriangleright$  Executing remote commands
- $\blacktriangleright$  Extracting data
	- $\blacktriangleright$  Identifying injectable parameters
	- $\blacktriangleright$  Inferring sensitive information

[https://en.wikipedia.org/wiki/SQL](https://en.wikipedia.org/wiki/SQL_injection) injection <https://www.unixwiz.net/techtips/sql-injection.html>

### How to prevent attacks

### Your application should:

- $\blacktriangleright$  Validate all user input
- $\triangleright$  Use parameter substitution (i.e., PreparedStatement)
- $\triangleright$  Use stored procedures (SQL functions, views)

### Your user account should:

- $\blacktriangleright$  Have minimal privileges
	- $\blacktriangleright$  Create application-specific user accounts
	- $\blacktriangleright$  Never use admin account for applications!

### Your db server should:

- $\blacktriangleright$  Be separate from your web/app servers
- $\blacktriangleright$  Install security patches when released

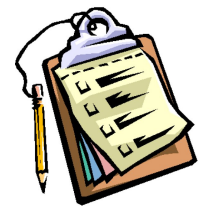

### REMEMBER

Don't make any assumptions about user input. NEVER concatenate user input with code like this!

Java:

String username = request.getParameter("username"); String  $sql = "SELECT ... " + username + ". . .";$ 

#### PHP:

\$username = \$\_POST["username"];  $$sq1 = "SELECT ..."$  .  $$username . . . .";$ 

### Python:

username = request.args.get("username", "")  $sgl = "SELECT ..." + username + ".."$